# **SRP\_List\_Release**

Releases the handle to an SRP List.

## **Syntax**

SRP\_List\_Release(Handle)

#### **Parameters**

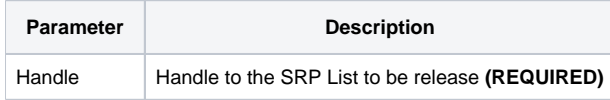

#### Remarks

The SRP\_List\_Release method releases all the memory associated to the given SRP List handle. This method should always be called when an SRP List is no longer needed. However, if you forget to call this, SRP Utilities will clear the memory when OpenInsight closes. Still, it's a good idea so you don't have memory leaks while OpenInsight runs, especially if the OpenInsight application is expected to stay running for very long periods of time.

### Examples

```
// Create an SRP List, add some stuff, then release it
Handle = SRP_List_Create()
SRP_List_Add(Handle, "SRP")
SRP_List_Add(Handle, "Computer")
SRP_List_Add(Handle, "Solutions")
FinalList = SRP_List_GetVariable(Handle, " ");
SRP_List_Release(Handle)
```